# plyr US baby names

#### Hadley Wickham

Tuesday, 7 July 2009

- 1. Introduction to the data
- 2. Transformations and summaries
- 3. Group-wise transformation and summary
- 4. Variable selection syntax
- 5. Challenge

### Baby names

Top 1000 male and female baby names in the US, from 1880 to 2008.

258,000 records (1000 \* 2 \* 129) But only four variables: year, name, sex and percent.

> head(bnames, 15)

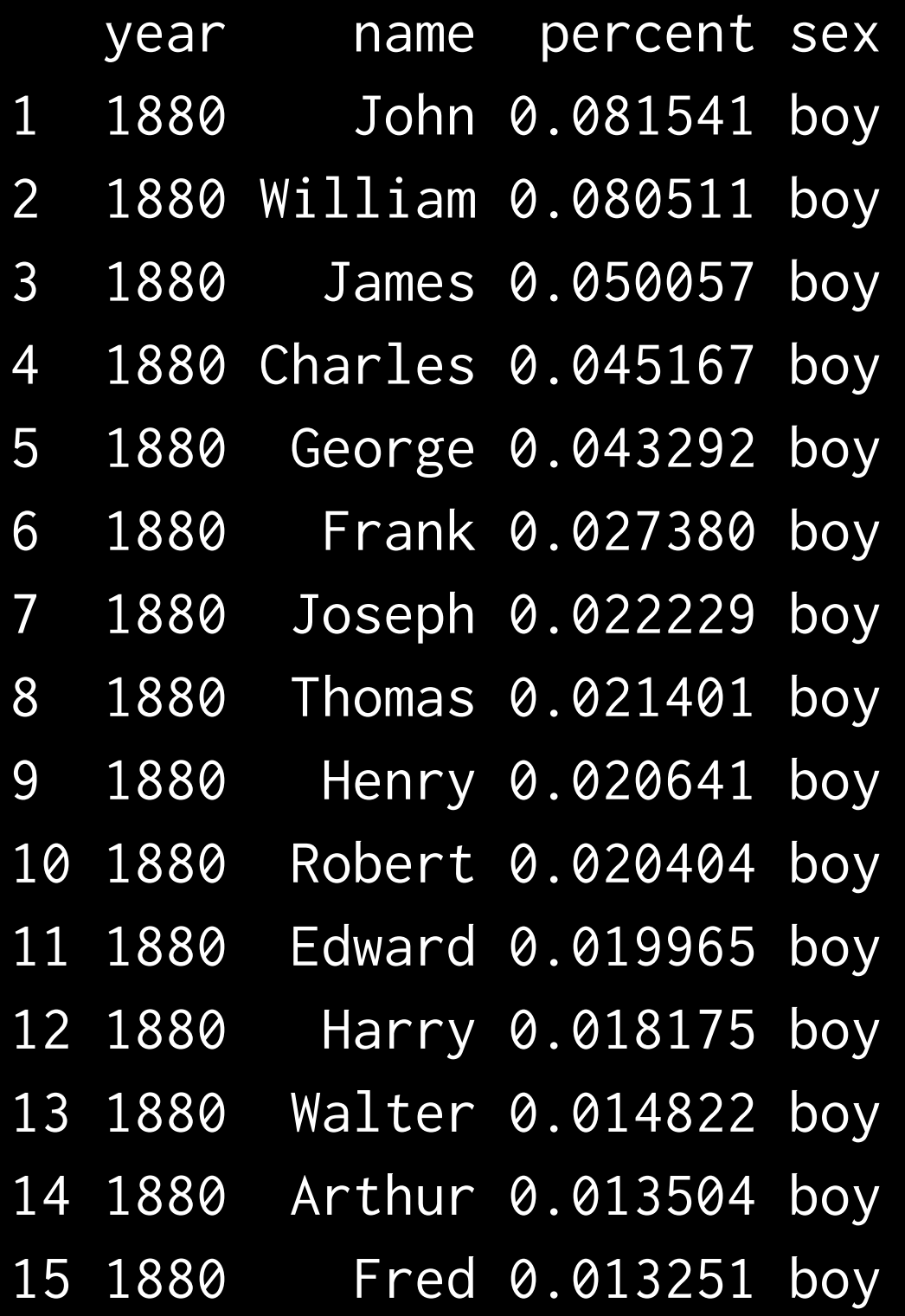

> tail(bnames, 15)

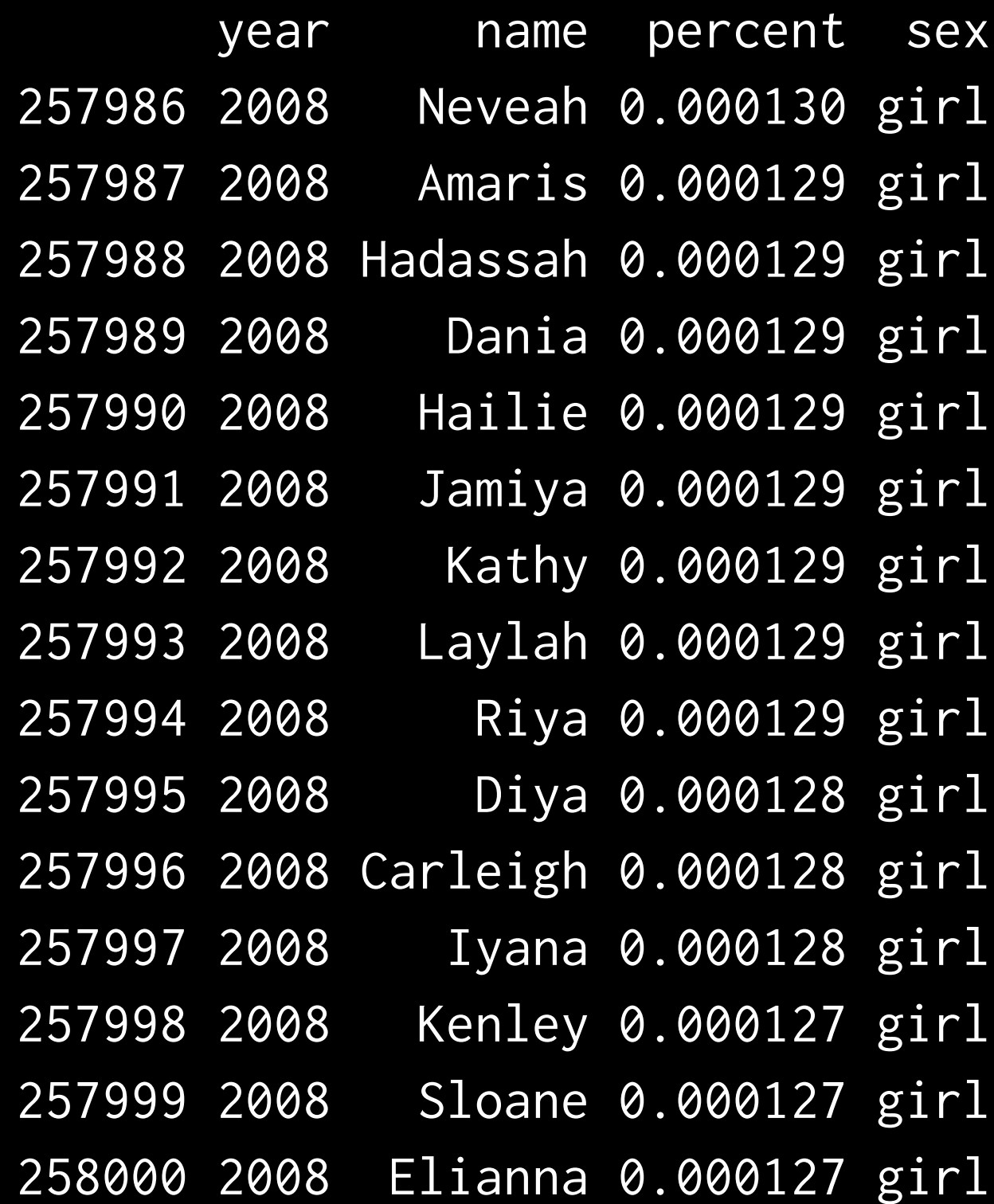

### Brainstorm

What variables and summaries might you want to generate from this data? What questions would you like to be able to answer about the data?

With your partner, you have 2 minutes to come up with as many as possible.

# Some of my ideas

- First/last letter
- Length
- Number/percent of vowels
- Biblical names?

• Rank

• Ecdf (how many babies have a name in the top 2, 3, 5, 100 etc)

### Transform & summarise

 $transform(df, var1 = expr1, ...)$ summarise(df, var1 = expr1, ...)

**Transform** modifies an existing data frame. **Summarise** creates a new data frame.

```
letter \leq function(x, n = 1) {
  if (n < 0) {
    nc \leftarrow nchar(x)n < -n c + n + 1 }
   tolower(substr(x, n, n))
}
vowels \le function(x) {
   nchar(gsub("[^aeiou]", "", x))
}
```

```
bnames <- transform(bnames,
  first = letter(name, 1),last = letter(name, -1),length = nchar(name),
  vowels = vowels(name)
)
```

```
summarise(bnames,
 max\_perc = max(percent),min\_perc = min(percent))
```
Many interesting transformations and summaries can be calculated for the whole dataset

# Group-wise

What about group-wise **transformations** or **summaries**? e.g. what if we want to compute the rank of a name within a sex and year?

This task is easy if we have a single year & sex, but hard otherwise.

one  $\le$  subset(bnames, sex  $==$  "boy" & year  $==$  2008) one\$rank <- rank(-one\$percent, ties.method = "first")

```
# or
one <- transform(one, 
   rank = rank(-percent, ties.method = "first"))
head(one)
```
#### What if we want to transform every sex and year?

```
# Split
```

```
pieces <- split(bnames,
```
list(bnames\$sex, bnames\$year))

```
# Apply
results <- vector("list", length(pieces))
for(i in seq_along(pieces)) {
   piece <- pieces[[i]]
   piece <- transform(piece, 
     rank = rank(-percent, ties.method = "first"))
   results[[i]] <- piece
}
```

```
# Combine
result <- do.call("rbind", results)
```
#### # Or equivalently

bnames <- ddply(bnames, c("sex", "year"), transform, rank = rank(-percent, ties.method = "first"))

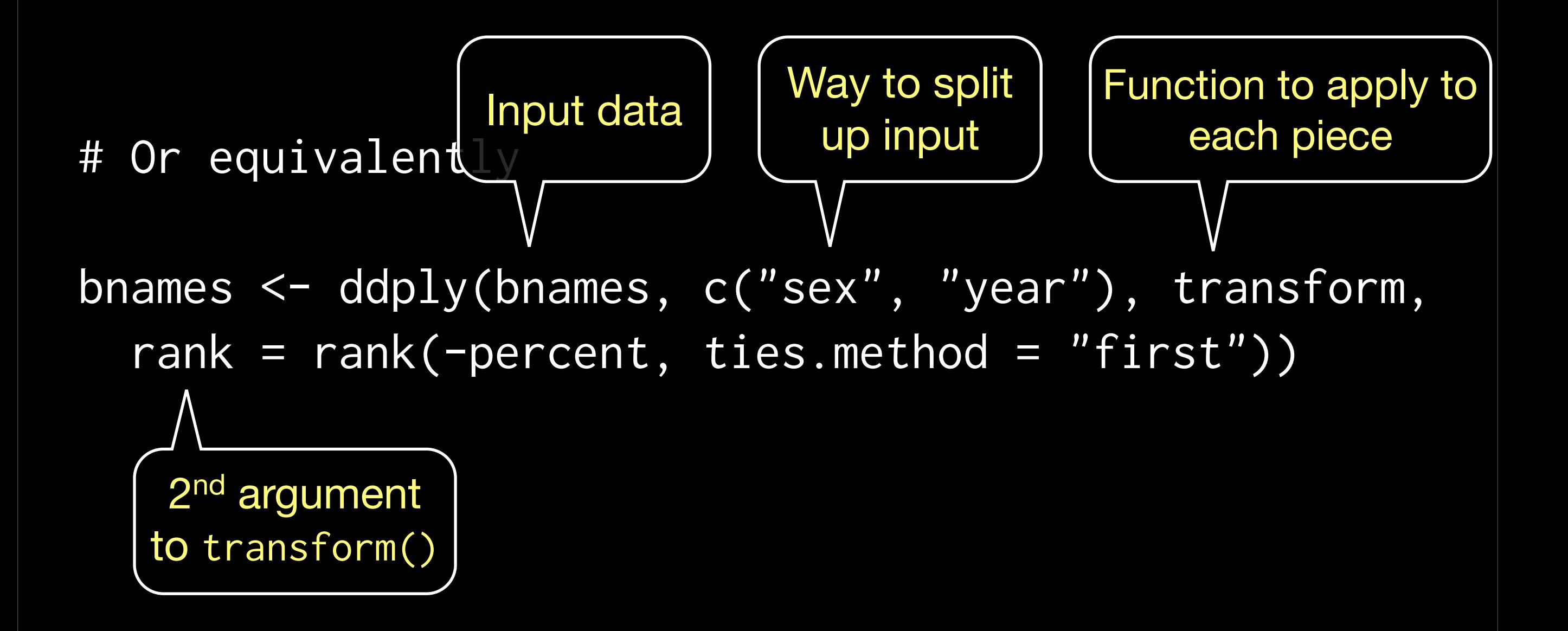

# ddply

- .data: data frame to process
- .variables: combination of variables to split by
- .fun: function to call on each piece
- ...: extra arguments passed to .fun

# Variable specification syntax

- Character: c("sex", "year")
- Numeric: 1:3
- Formula: ~ sex + year
- Special:
	- .(sex, year)
	- .(first =  $letter(name, 1)$ )

### Match function with use

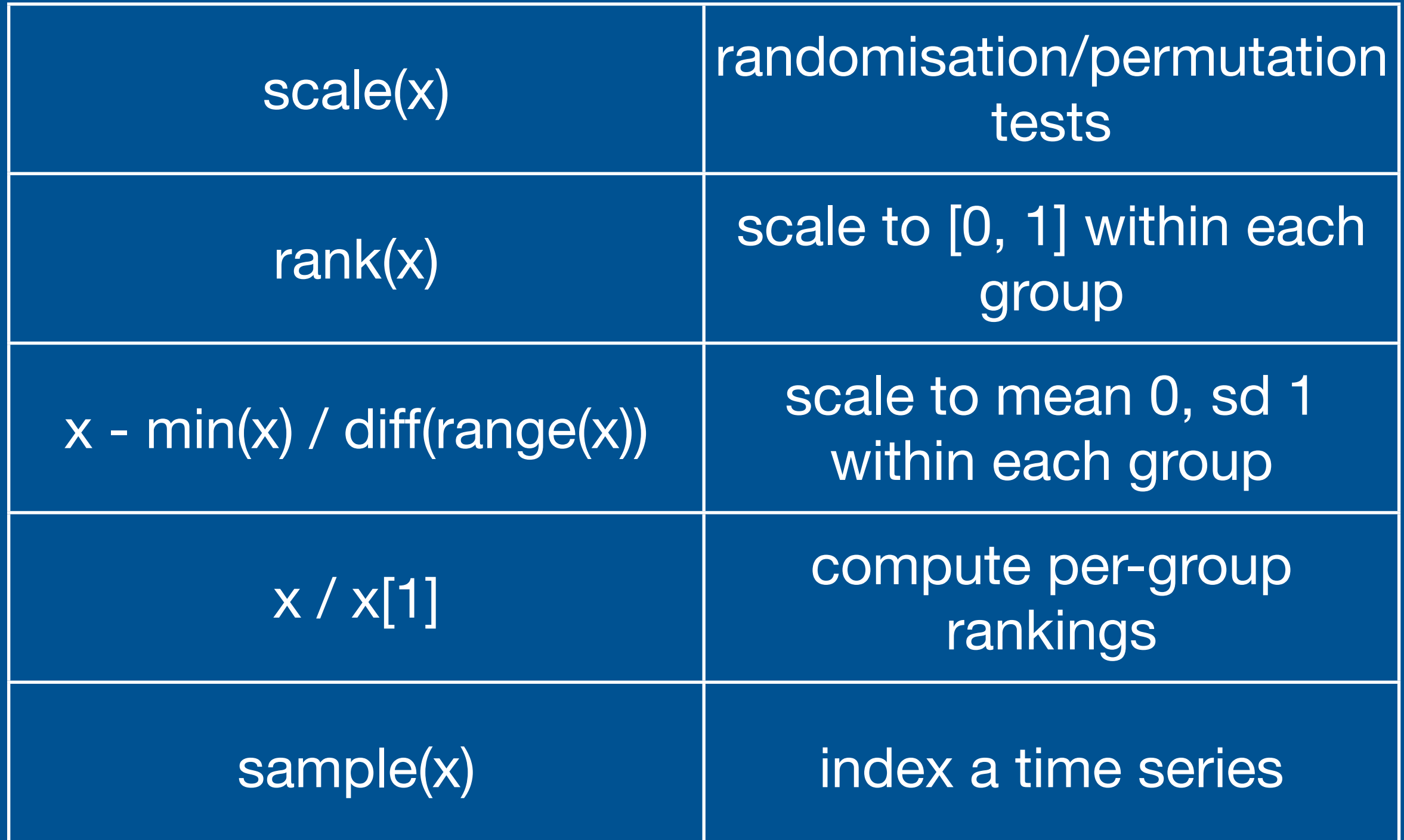

### Summaries

In a similar way, we can use ddply() for group-wise summaries.

There are many base R functions for special cases. Where available, these are often much faster; but you have to know they exist, and have to remember how to use them.

```
ddply(bnames, c("name"), summarise, 
   tot = sum(percent))
ddply(bnames, c("length"), summarise, 
   tot = sum(percent))
ddply(bnames, c("year", "sex"), summarise, 
   tot = sum(percent))
```

```
fl <- ddply(bnames, c("year", "sex", "first"), 
  summarise, tot = sum(percent))
library(ggplot2)
qplot(year, tot, data = fl, geom = "line", 
  color = sex, faces = ~first)
```
### Challenge

Create a plot that shows (by year) the proportion of US children who have a name in the top 100.

Extra challenge: break it down by sex.

What does this suggest about baby naming trends in the US?

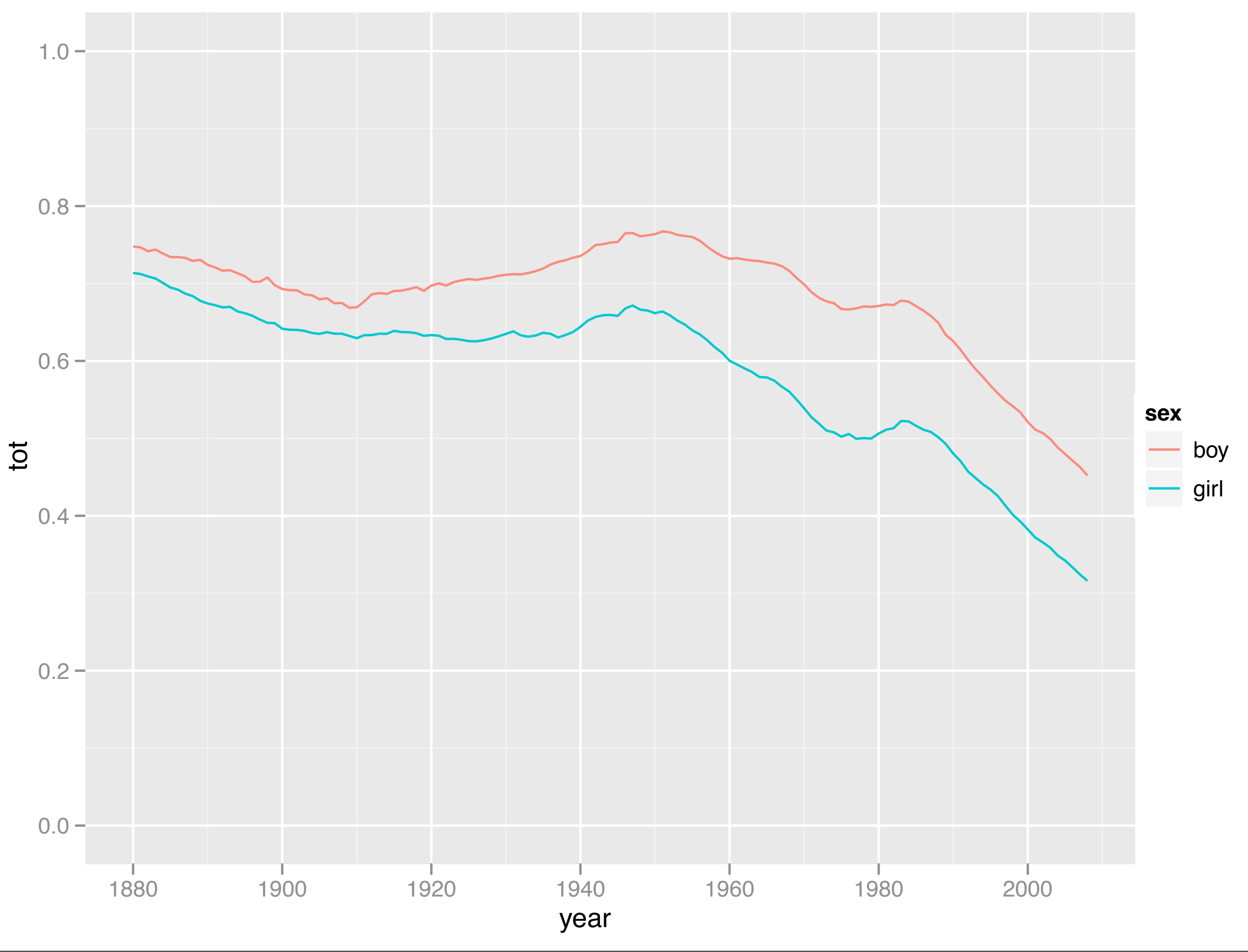

Tuesday, 7 July 2009